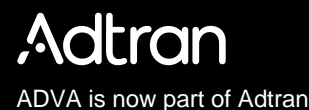

## **Wavelength-Selective Switch for Space-Division Multiplex Systems**

SPONSORED BY THE

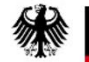

**Federal Ministry** of Education and Research

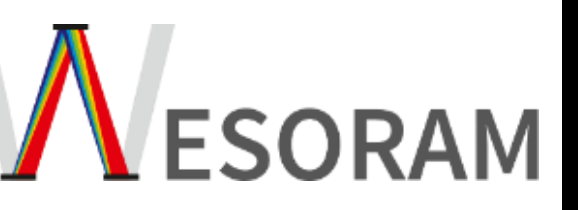

10 May 2023, Dr. Lutz Rapp

**Introduction Applicabevice Summary** 

### **setup Authors**

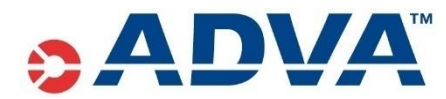

**ADVA SE (part of Adtran) Lutz Rapp, Florian Spinty, Michael Eiselt**

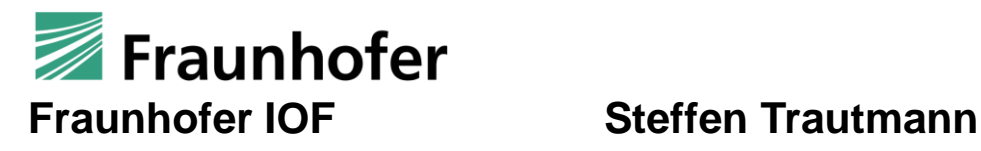

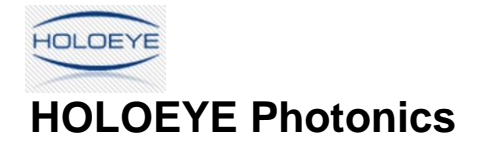

**HOLOEYE Photonics Jean-Christophe Olaya, Philip Engel, David Kirchner, Clément Abélard, Sarah Kilian**

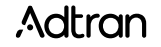

**Outline** 

**Introduction Applica-Device Summary** 

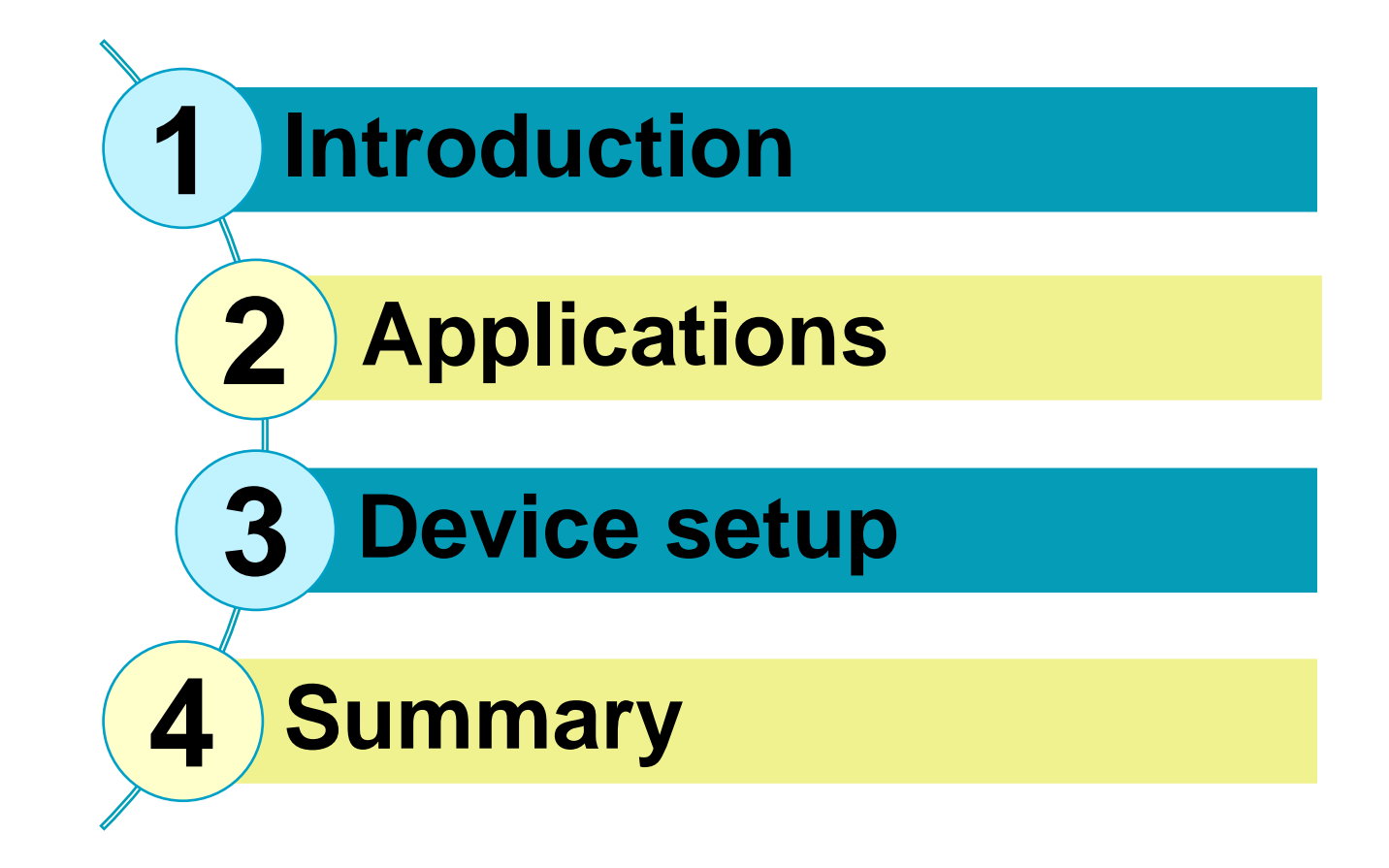

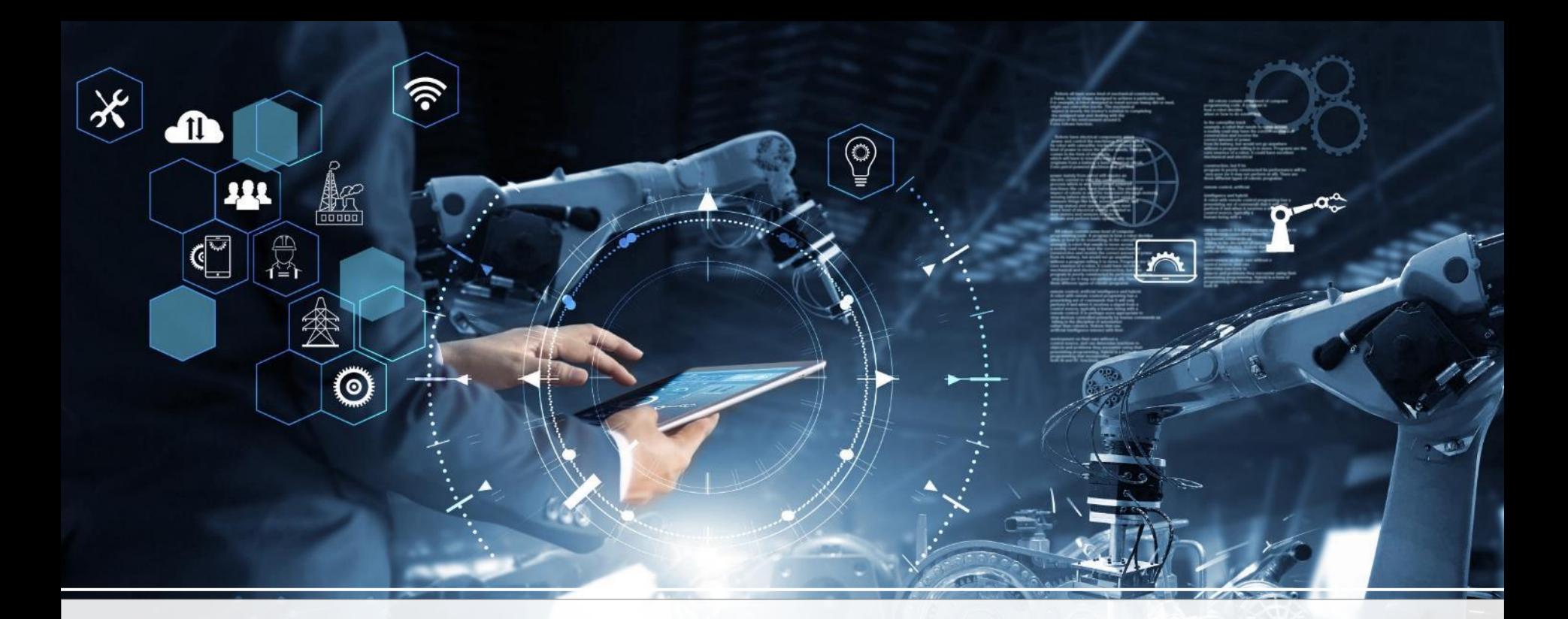

## **Introduction**

**Introduction Applicabevice Summary** 

## **Paths to increased capacity**

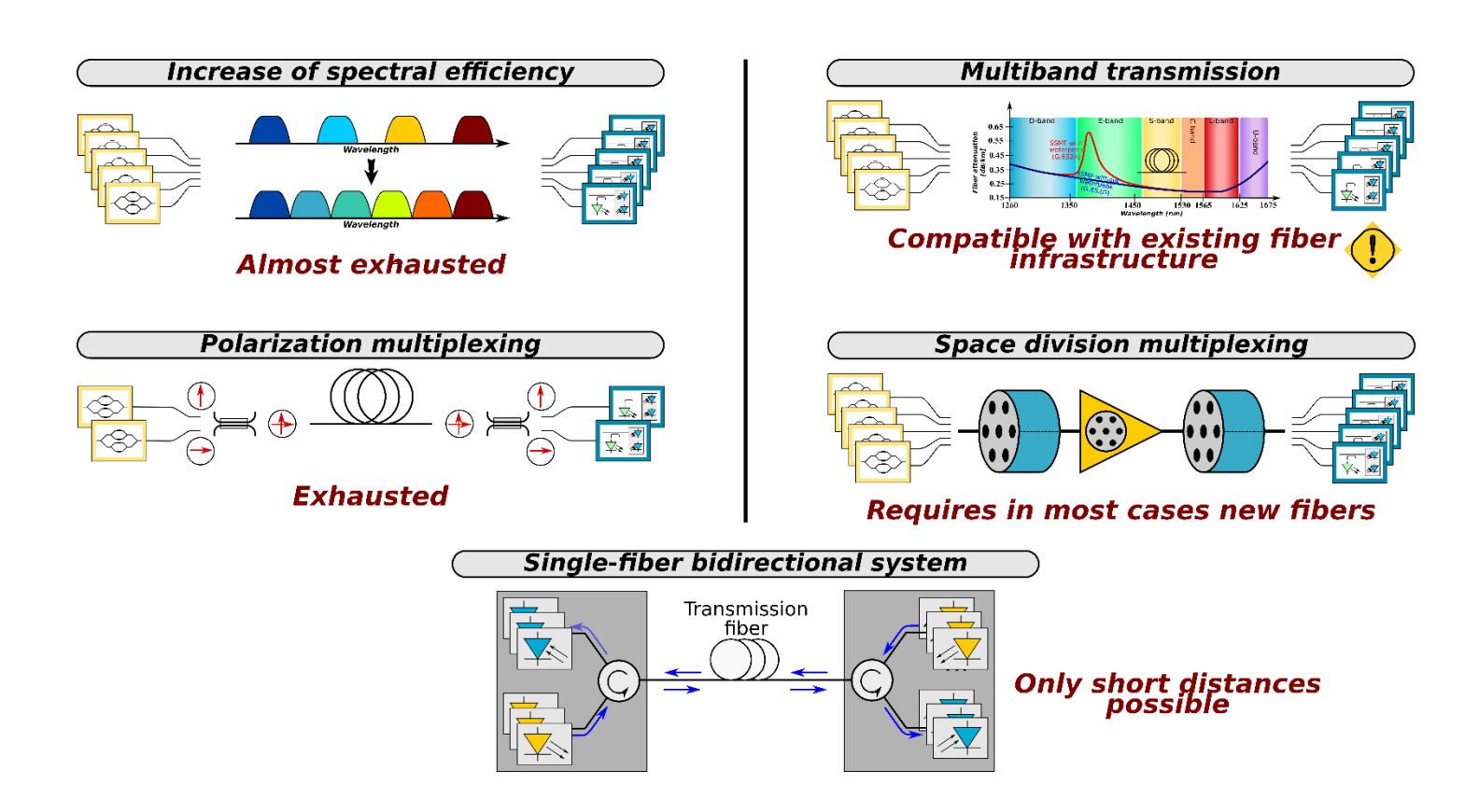

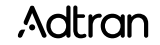

## **WESORAM setup – Project overview**

**Goal: Demonstration of feasibility of a low loss, compact and low cost wavelength selective switch for space division multiplexing applications**

**Main tasks:**

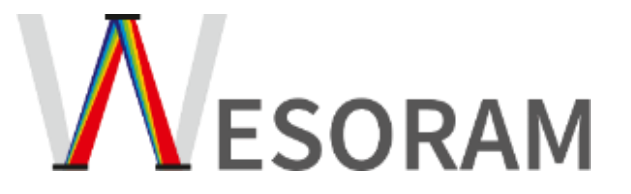

**Introduction** **Applica-**

**tions Summary Device** 

- **Optical architecture**
- **Spatial light modulator (SLM) with driver electronics**
- **System integration, control software and electronics**

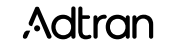

## **setup Transparent optical network**

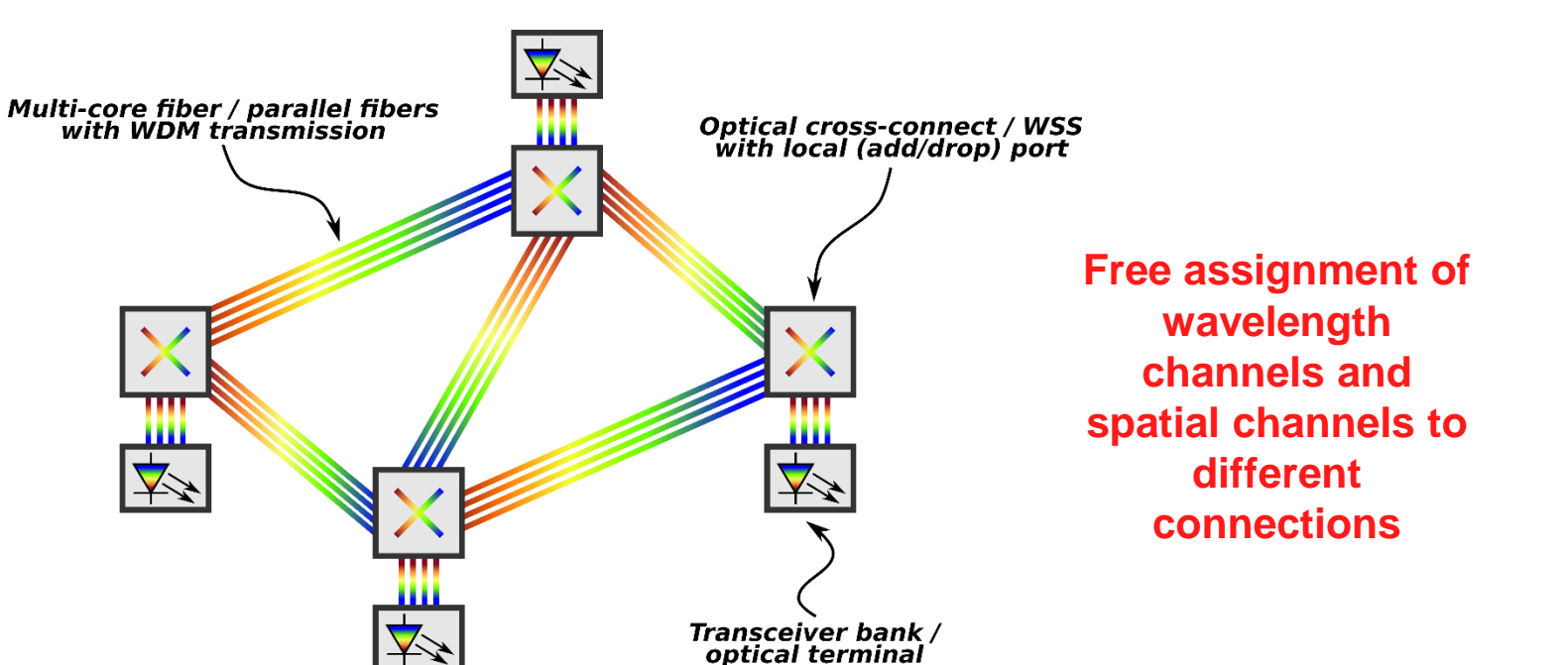

**Introduction** **Applica-**

**Device Summary** 

#### **Transparent routing of wavelength and spatial channels**

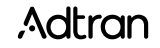

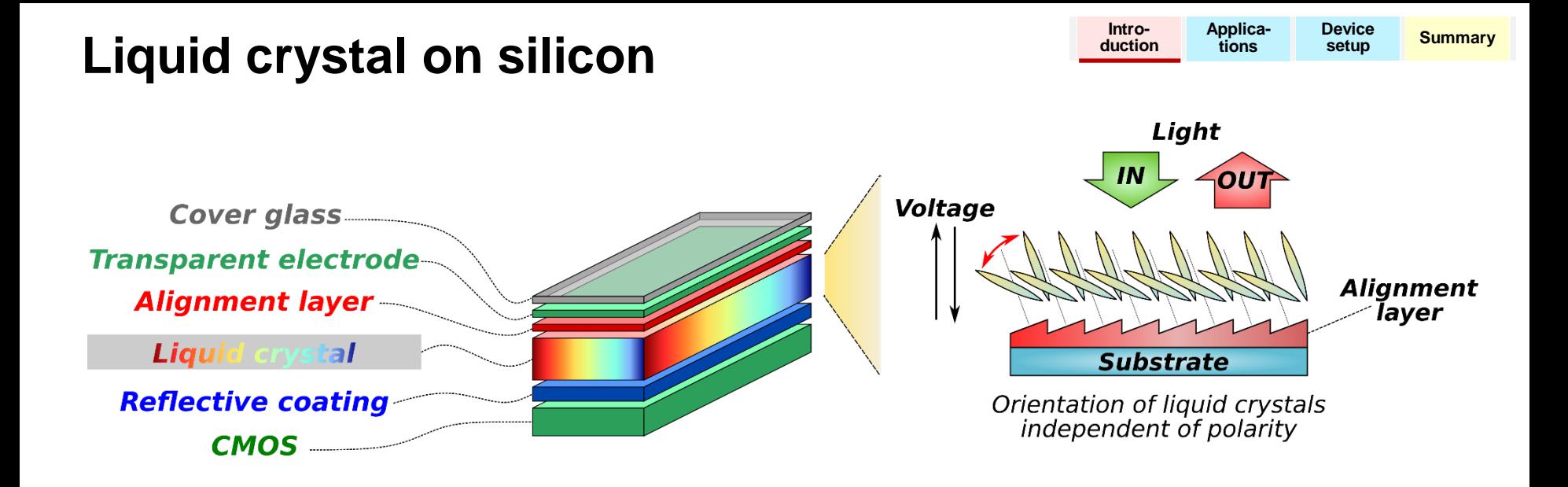

Control of the phase of light at each pixel produces beamsteering

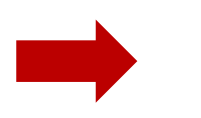

Large number of pixels allow a near continuous addressing capability

**Liquid crystal on silicon (LCoS): Dynamic control of center frequency and bandwidth**

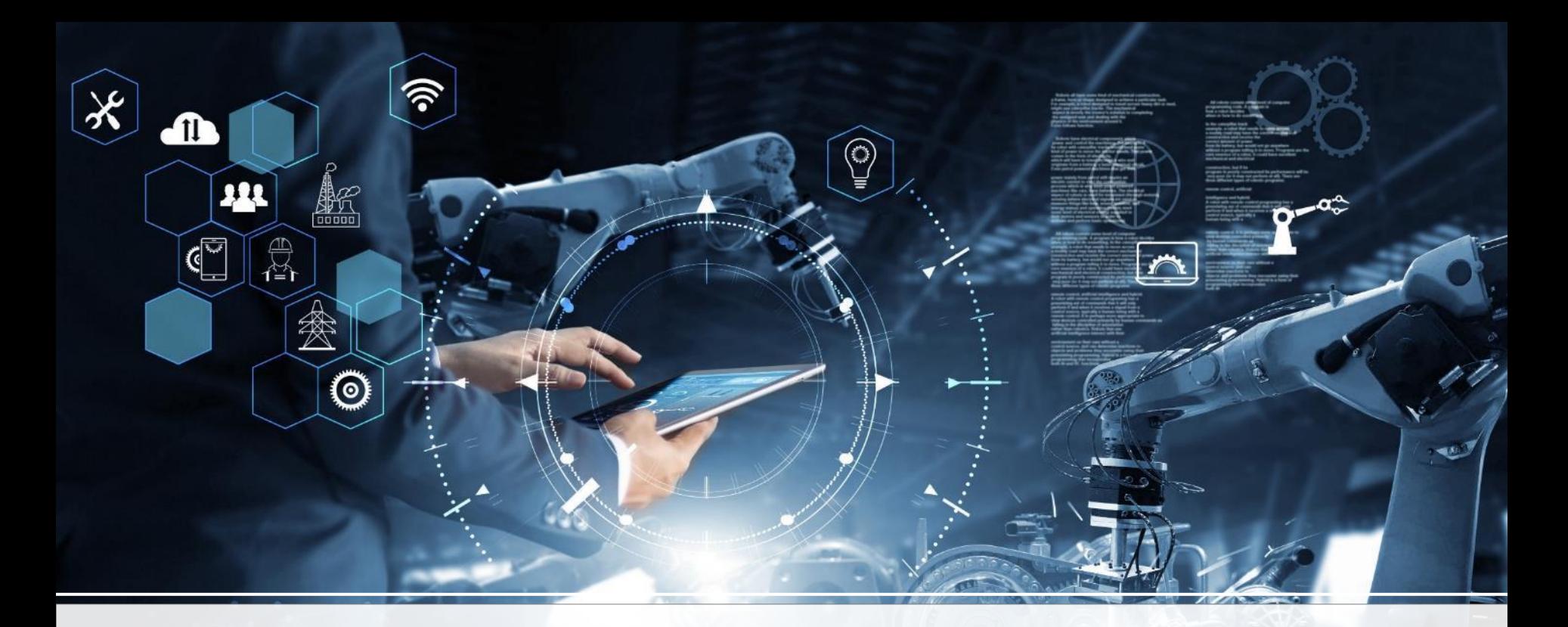

# **Applications**

## **Simplified connection management**

**Introduction Applica-Device Summary** 

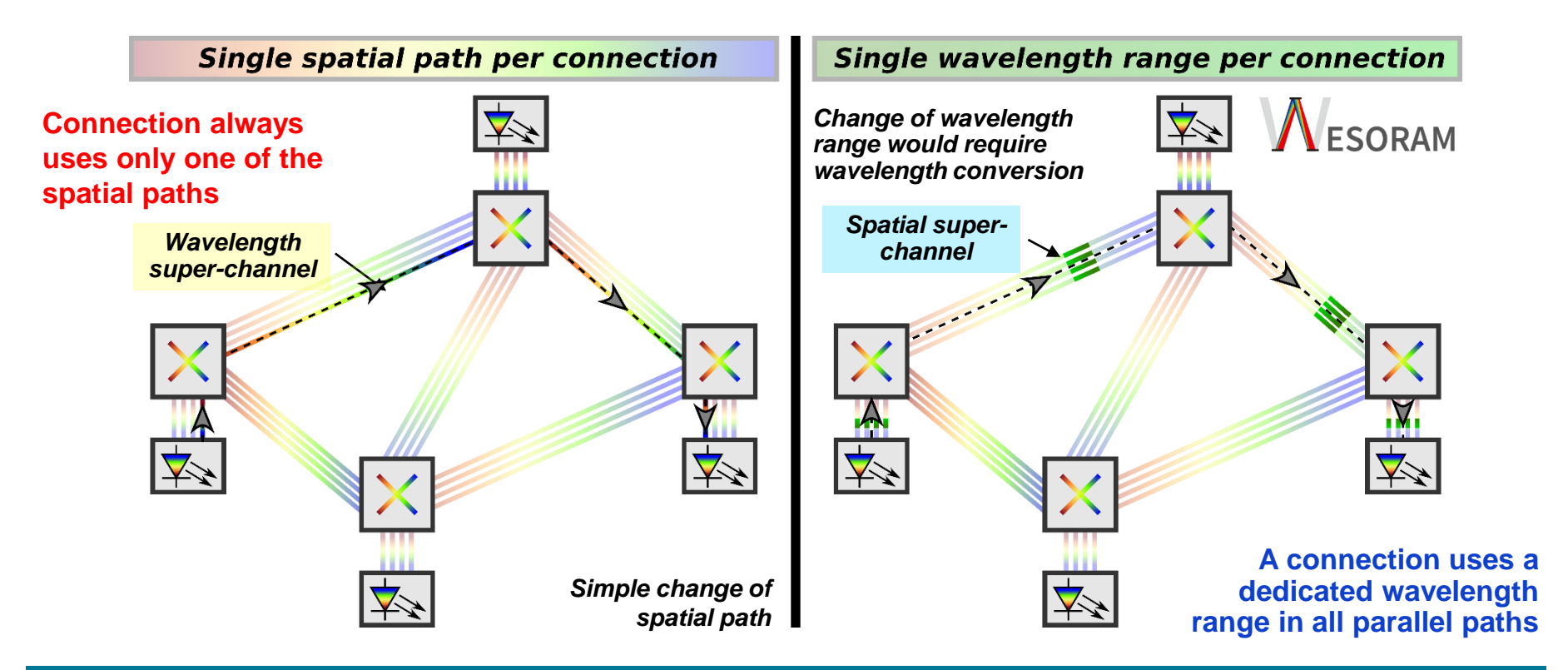

**Assigning fixed paths or wavelength ranges to a connection**

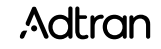

## **Cross-connection modes**

**Introduction Applica-Device Summary** 

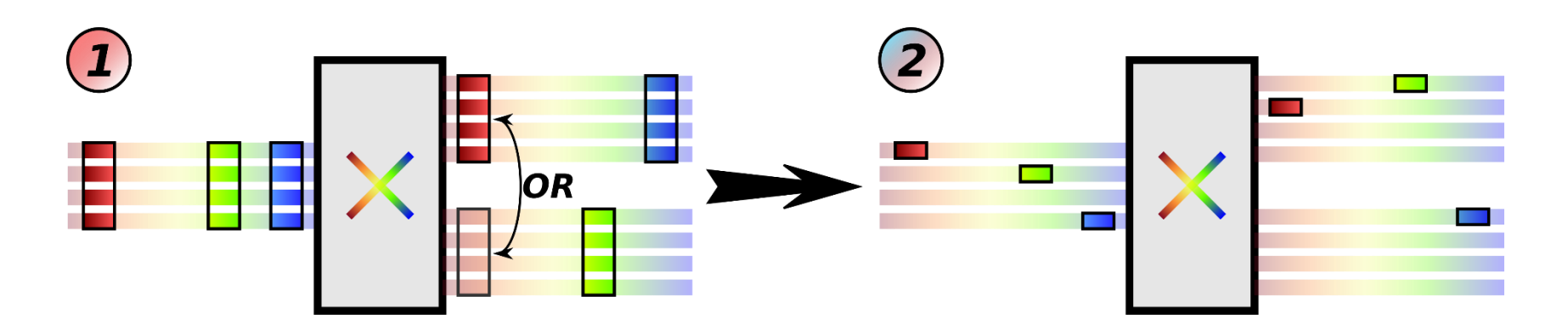

### **Switching of SDM superchannels:**

- Parallel switching of a wavelength from all input fibers to output ports
- No cross-connection between SDM lanes

### **Switching of individual wavelengths:**

Switching between SDM lanes and ports

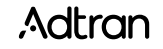

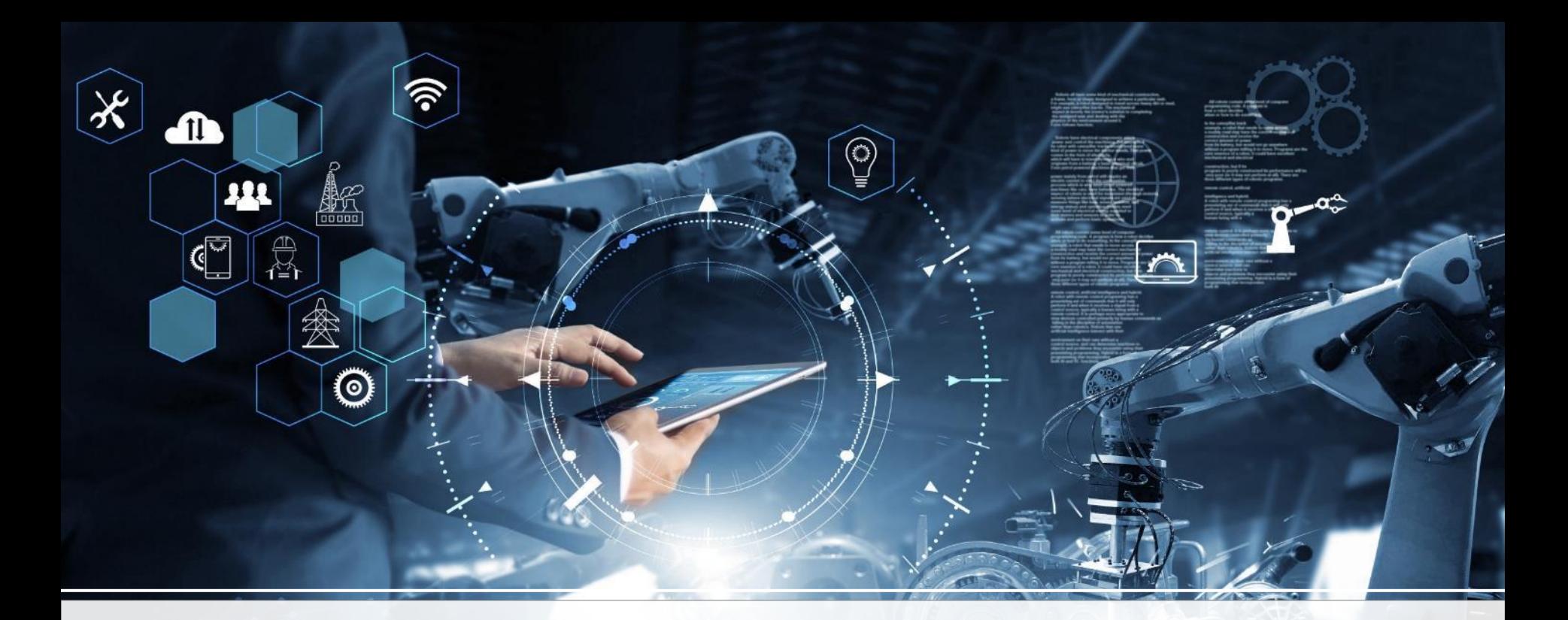

# **Device setup**

#### **Introduction Wavelength selective switch – first setup** duction tions  $\frac{1}{2}$

**Applica-Device Summary** 

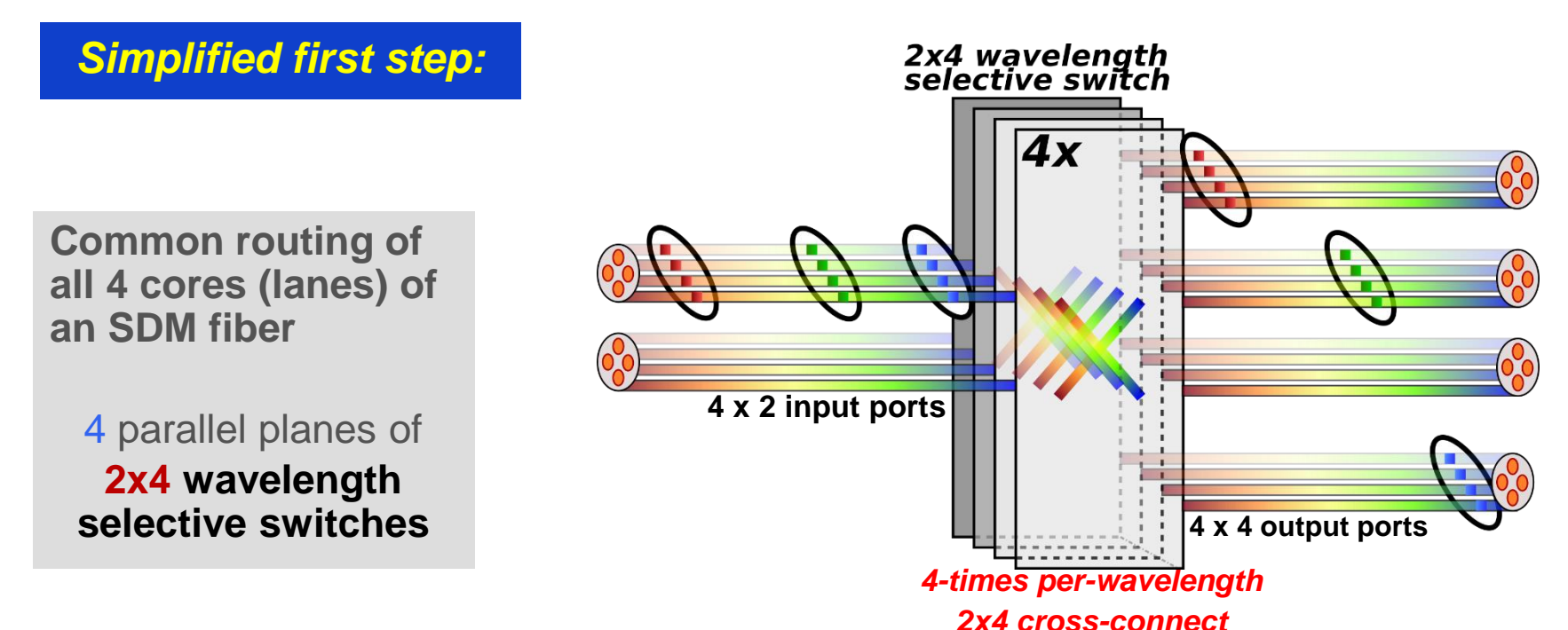

### Suitable for parallel switching of SDM superchannels

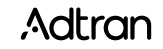

#### **Introduction Wavelength selective switch – objective**

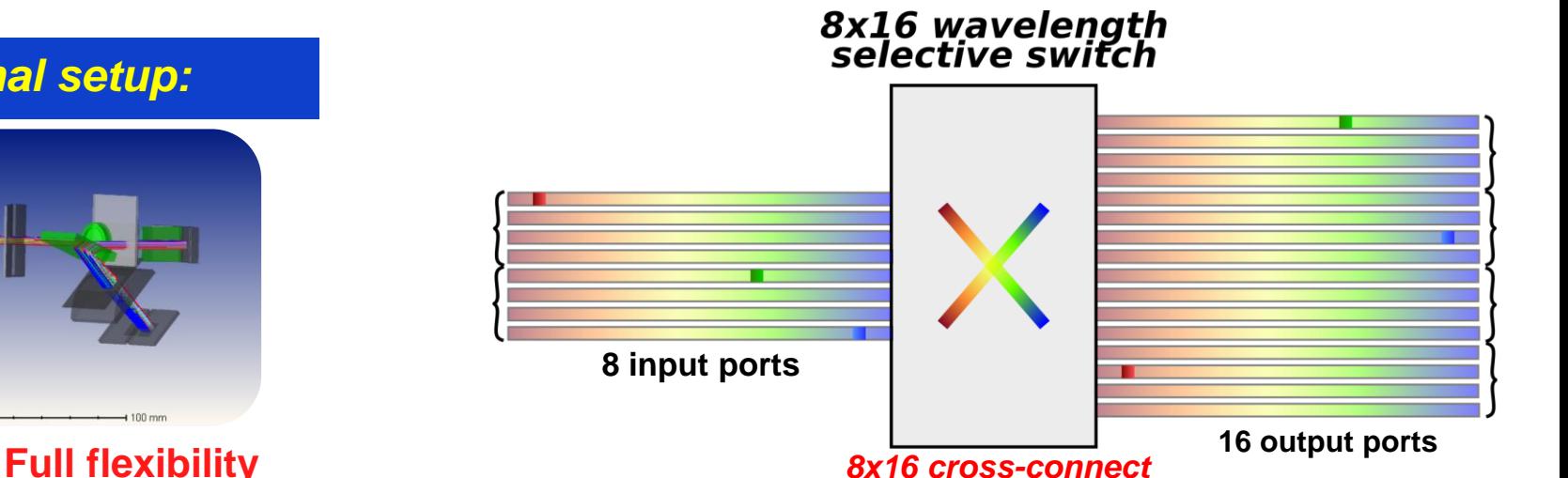

*8x16 cross-connect*

• *full C-band: 1529.5 nm – 1568 nm*

- *12.5 GHz channel spacing*
- *polarization diversity*

*Final setup:*

- each wavelength
- from each input fiber **can be routed to**

**Applica-**

**bevice Summary** 

each output fiber

Suitable for parallel switching of WDM and SDM superchannels

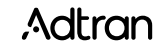

## **Control of the LCoS**

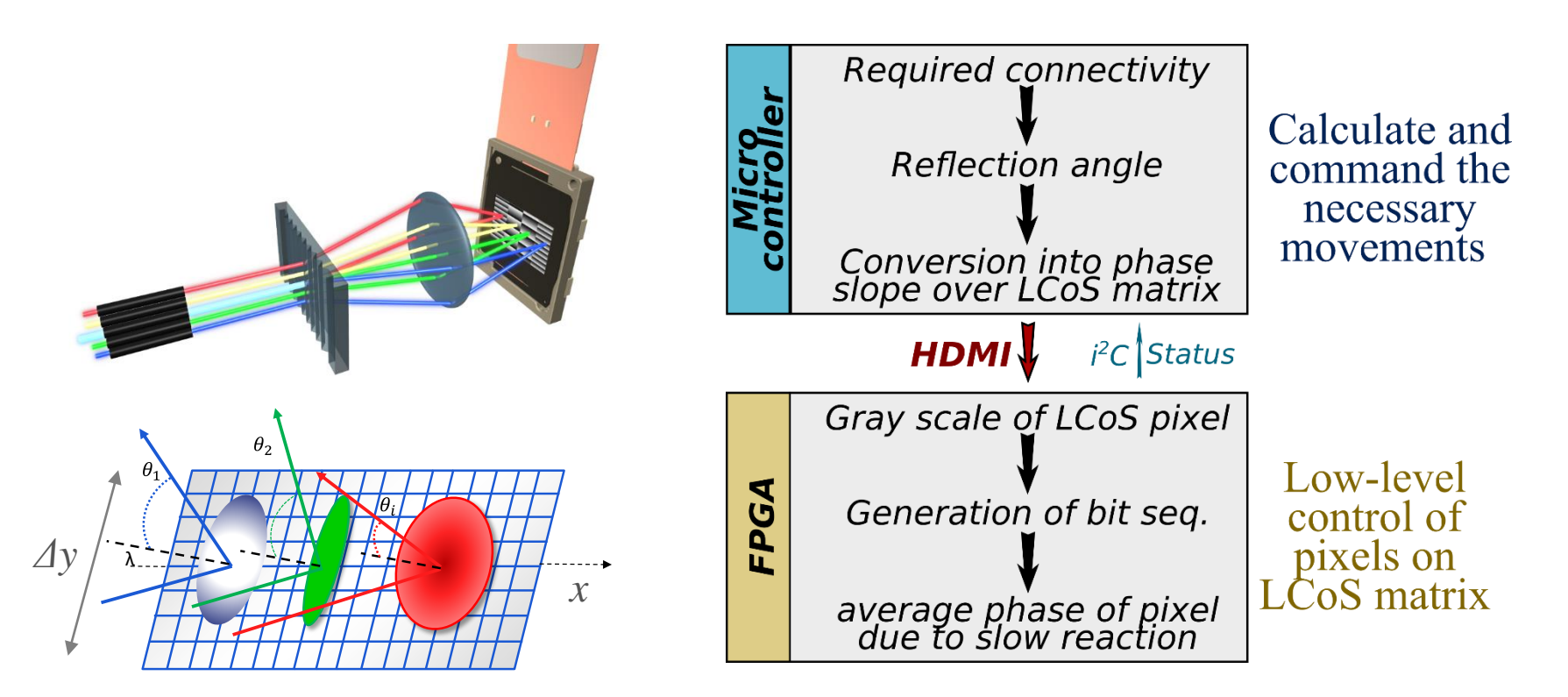

Control split between microcontroller and FPGA

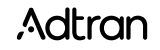

## **Signal flow in FPGA**

**Introduction Applicabevice Summary** 

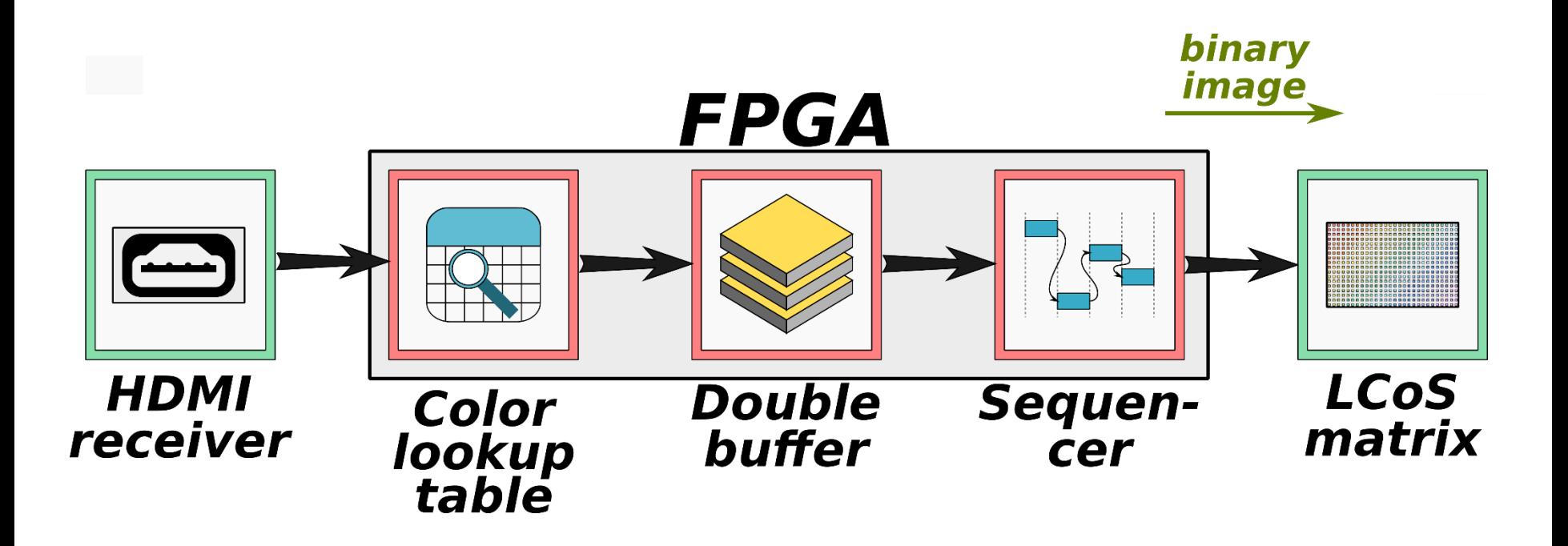

FPGA converts HDMI input into drive signals for SLM

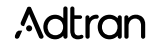

## **Pulse code modulation**

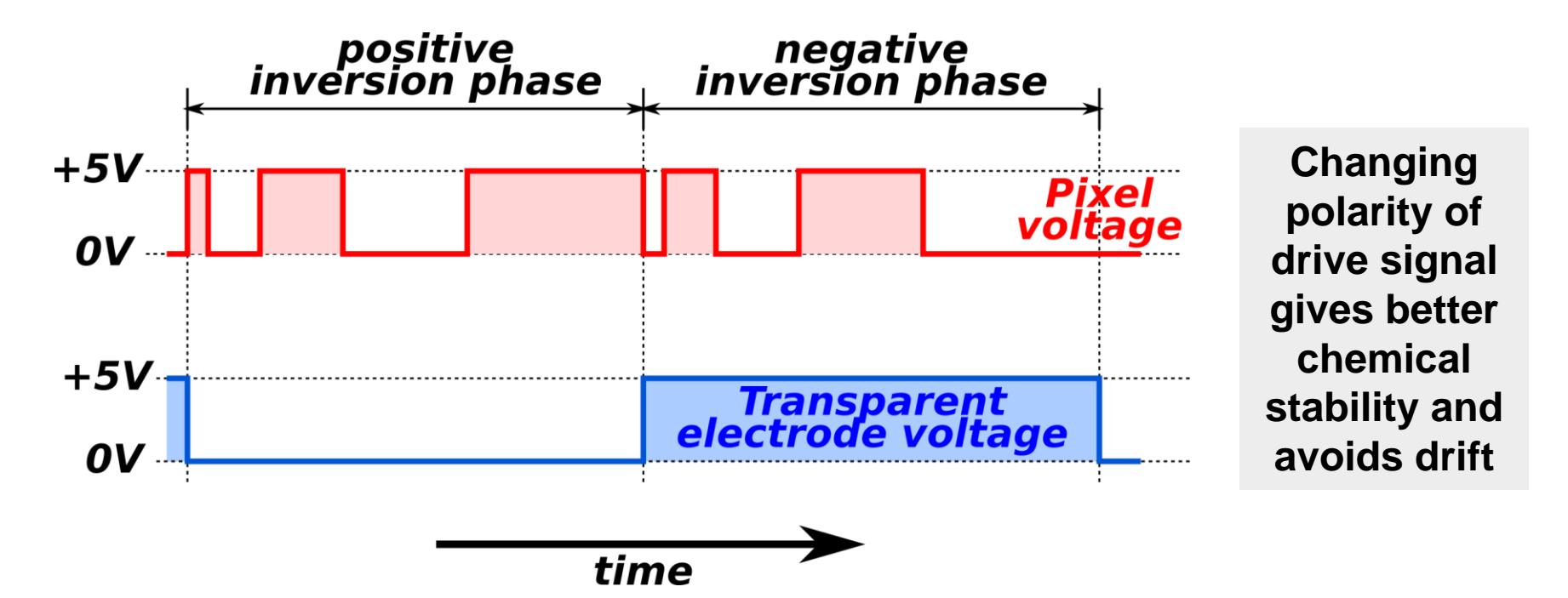

**Introduction** **Applica-**

**bevice Summary** 

### Pulse code modulation used to control gray scale value of an LCoS pixel

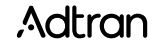

## **SLM demonstrator setup SLM** demonstrator **setup**

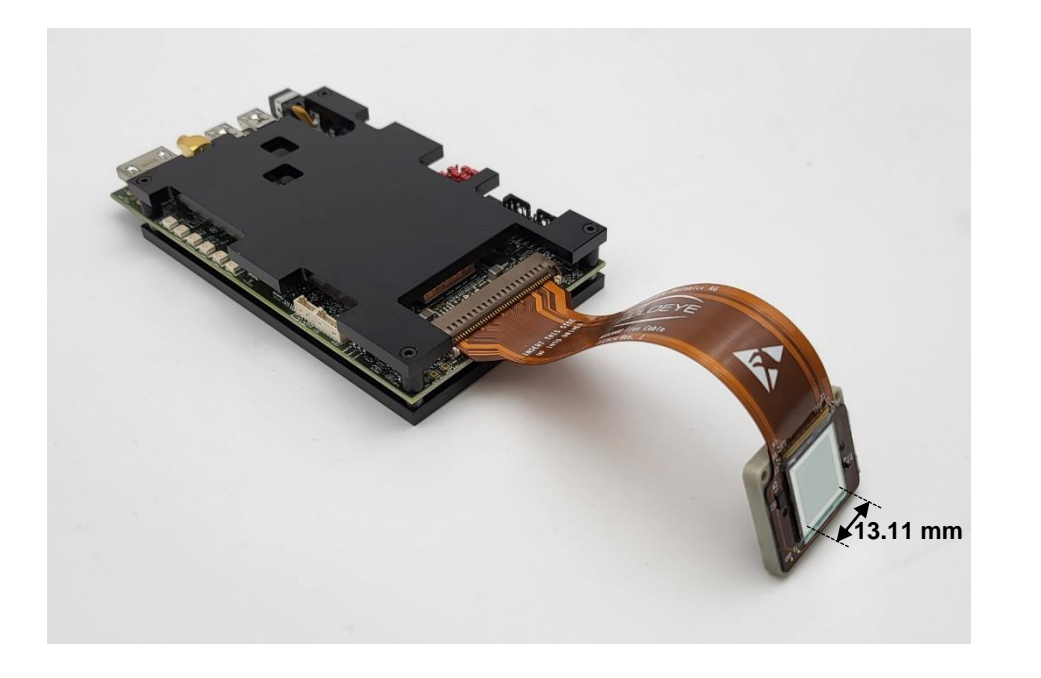

Double cell for polarization management

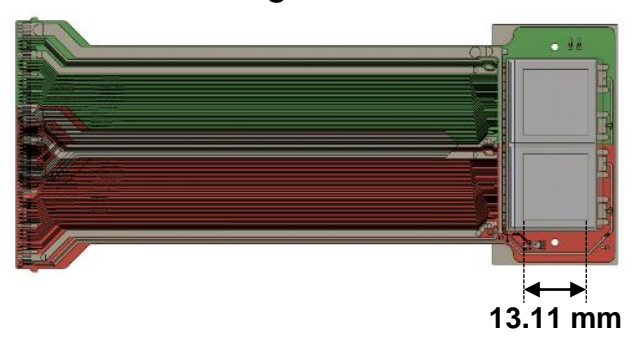

2 times 2048 x 2048 pixels 6.4 µm pixel size

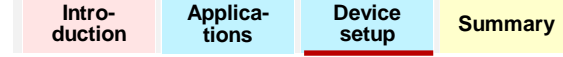

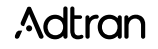

## **Design of the 8x16 WSS**

**Introduction Applica-Device Summary** 

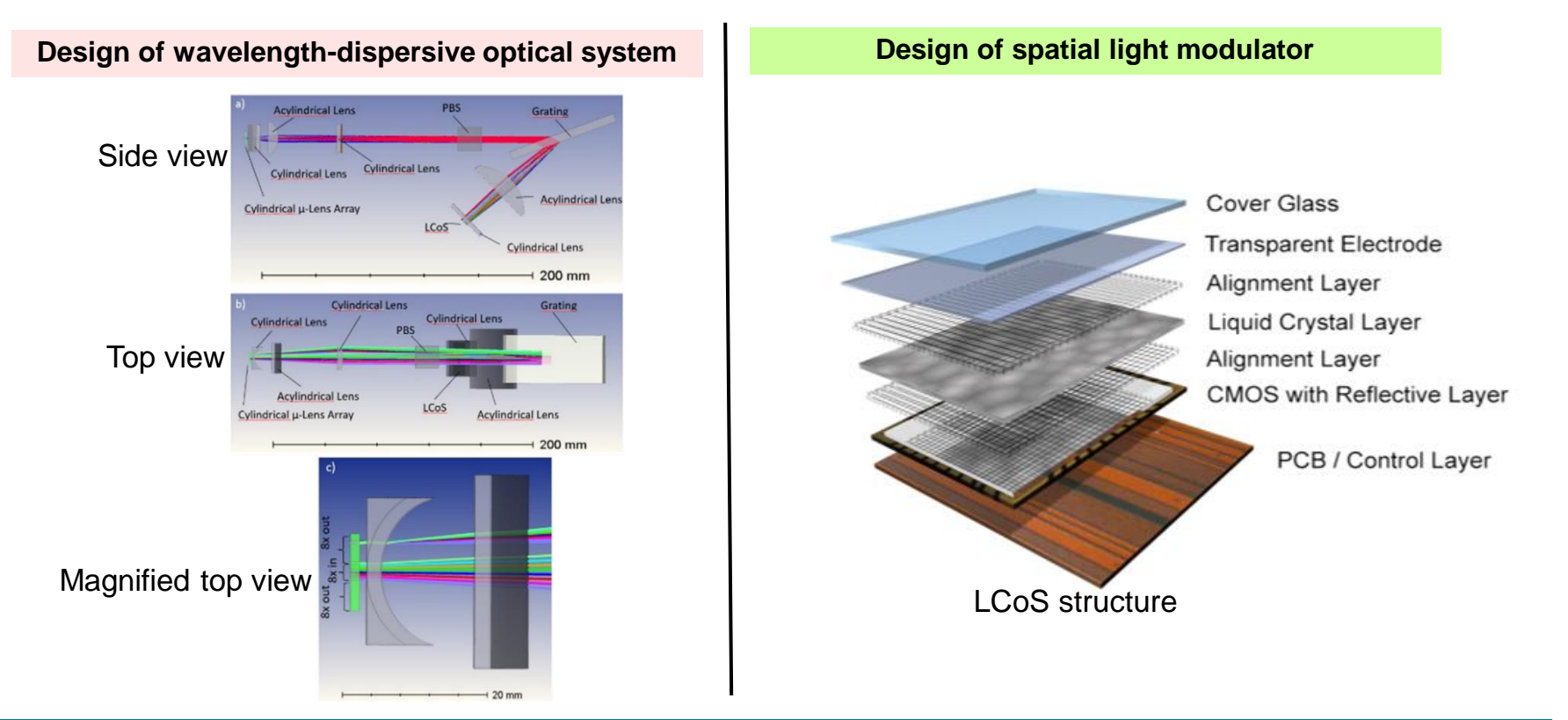

#### Current tasks: Design of optical path and spatial light modulator

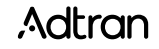

## **Performance data**

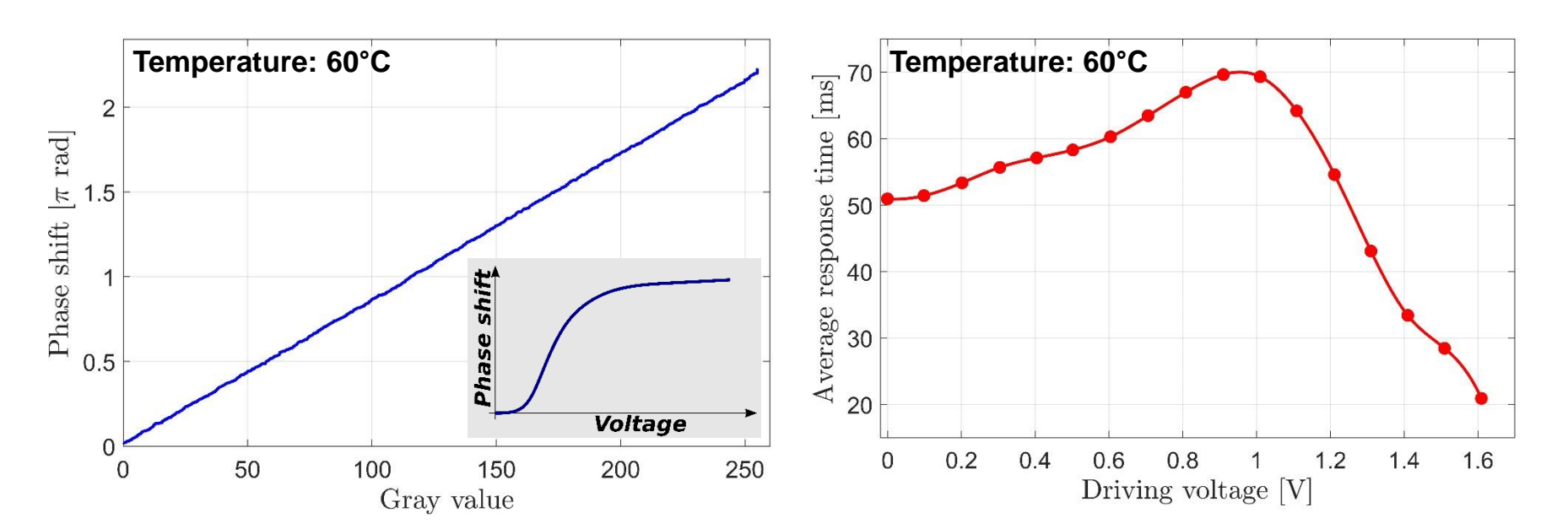

**Introduction** **Applica-**

**bevice Summary** 

#### **Diffraction efficiency (16-Pixel blazed grating):**

- Up to 88% in the 1st order
- Max 1,7% in the 0th order

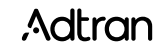

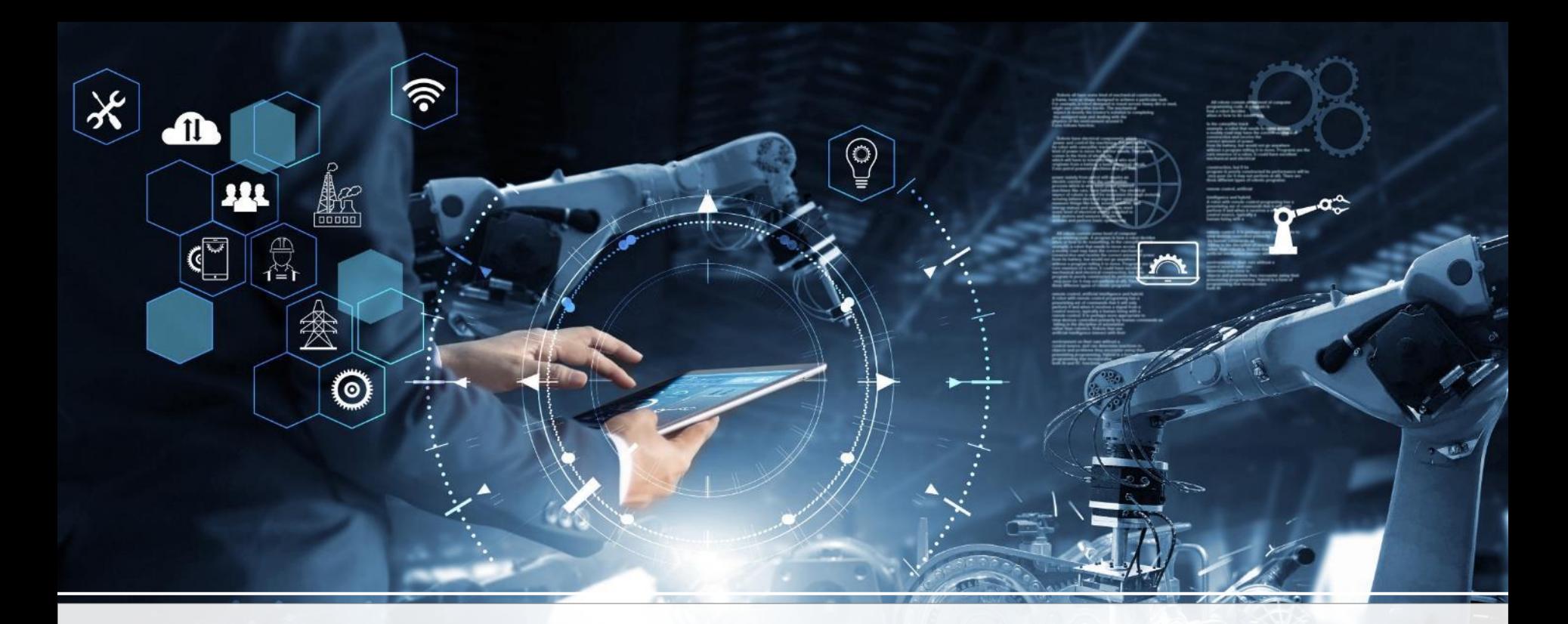

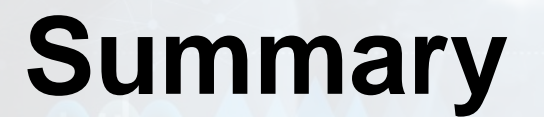

## **Summary**

Report on the development of a wavelength-selective switch that enables **switching** of wavelength channels

- from **multiple input ports**
- to **multiple output ports** with the
- option of **changing the spatial channel** (e.g. fiber core)

Module will support the switching of **spatial** and **wavelength super-channels** as well as a combination thereof.

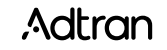

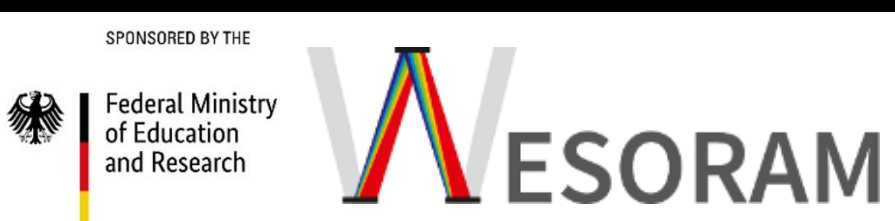

## **Thank you for your attention**

lrapp@adva.com

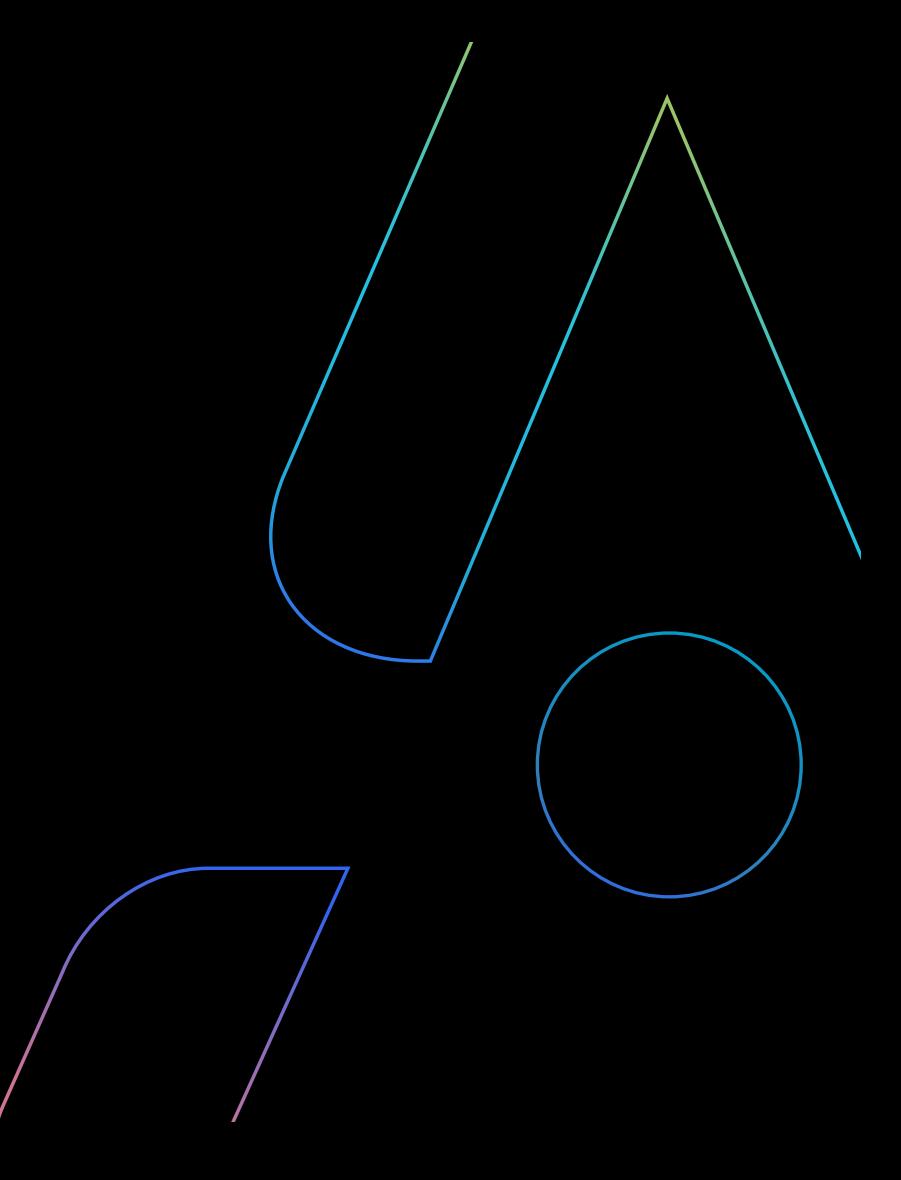